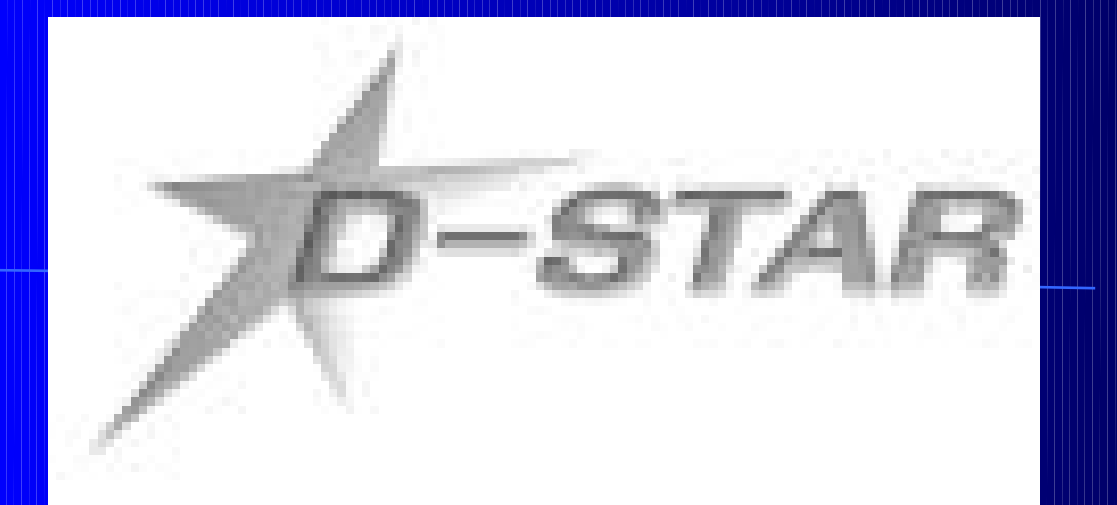

### D-Star Selbstbauprojekte

#### Welche Projekte gibt es ?

- DV-Adapter auf Icom Basis (auch von Zeitschrift Funkamateur übernommen)
- **DV-Adapter komplett selbstgebaut**
- D-Star Hot Spot
- D-Star Repeater
- DV<>FM Crossband Repeater
- Diverse Stand-Alone Lösungen (Motorola)

#### Funktionsprinzip

GMSK Modem ... CMX589 (Fa. CML) Vocoder ............. AMBE2020 (Fa. DVI)

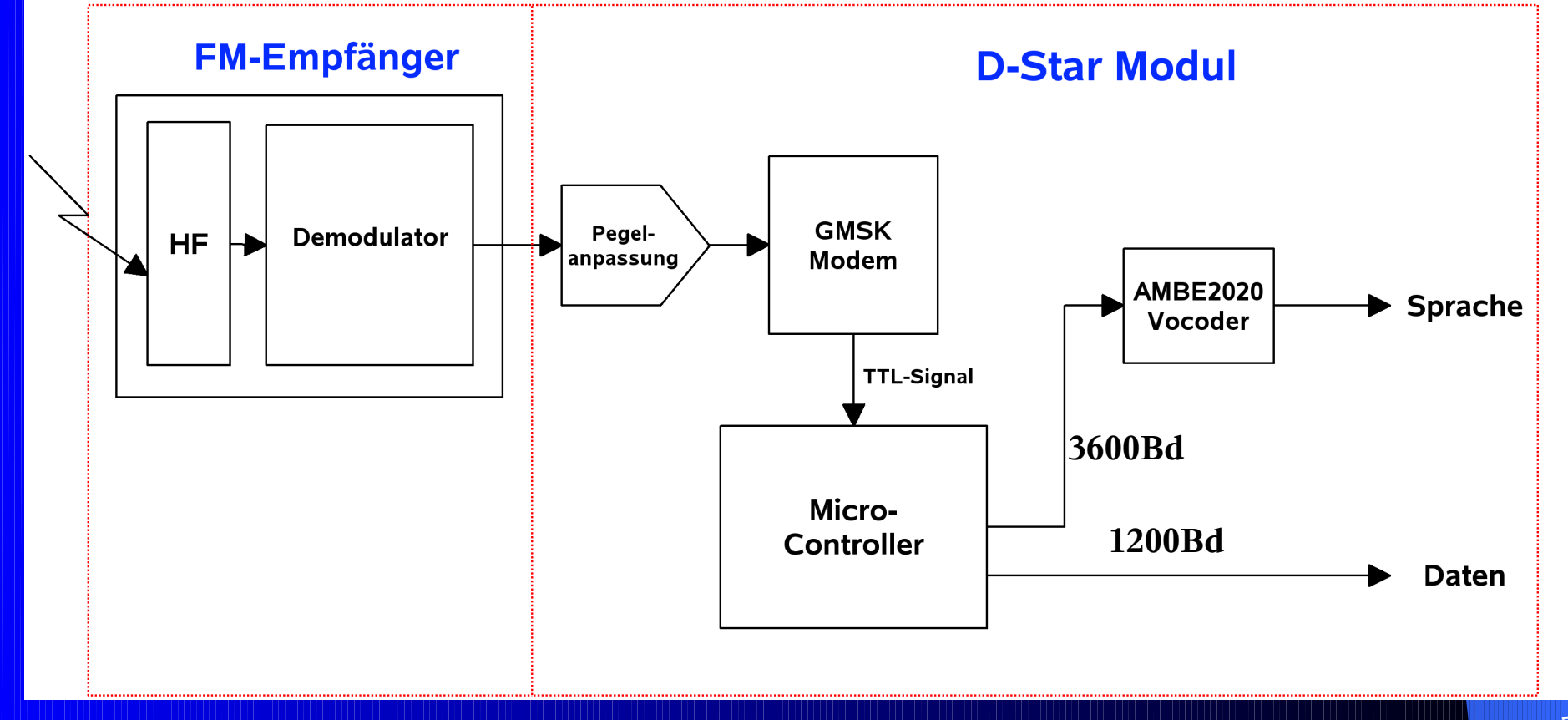

### DV-Adapter mit ICOM Modul D-Star Signalverarbeitung wird vom UT-118 Modul von ICOM erledigt.

**FM-Empfänger ICOM UT-118 GMSK** Peael-**Demodulator HF Modem** anpassung **AMBE2020** Sprache Vocoder **TTL-Signal** Micro-Micro-**Display** Controller **Controller Daten Tastatur** 

#### Home-Made-Adapter

Komplette D-Star Signalverarbeitung wird selbst erledigt.

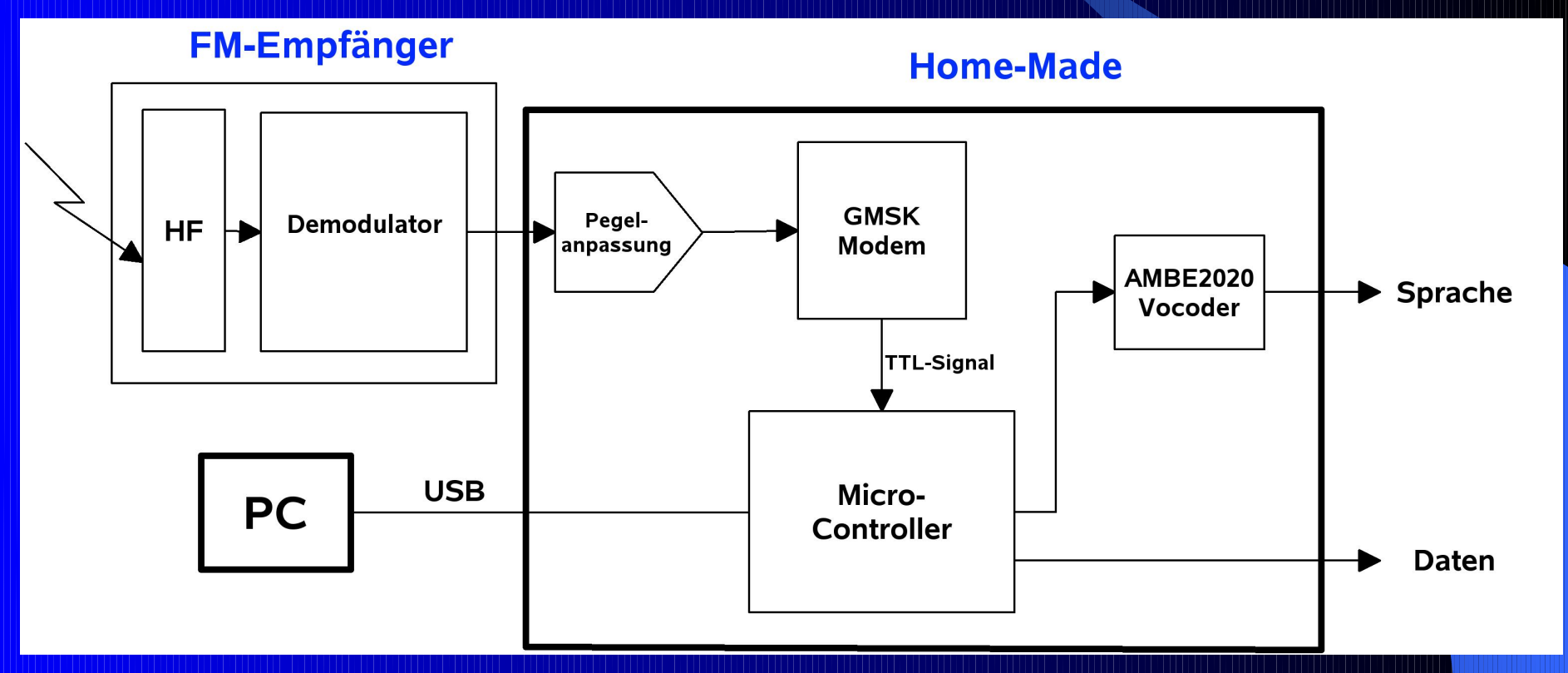

## Hot Spot mit Node-Adapter

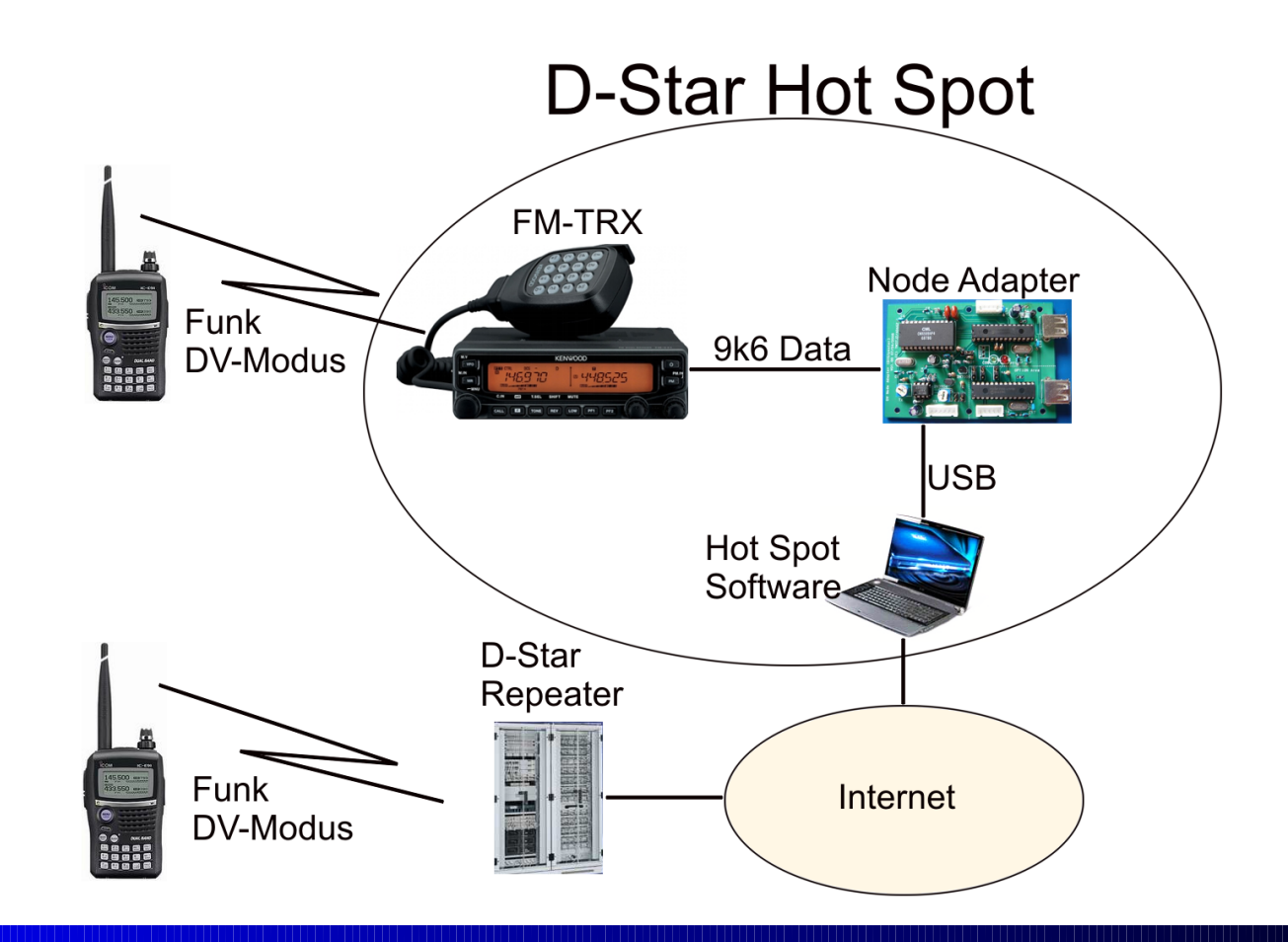

#### Node-Adapter Blockschaltbild

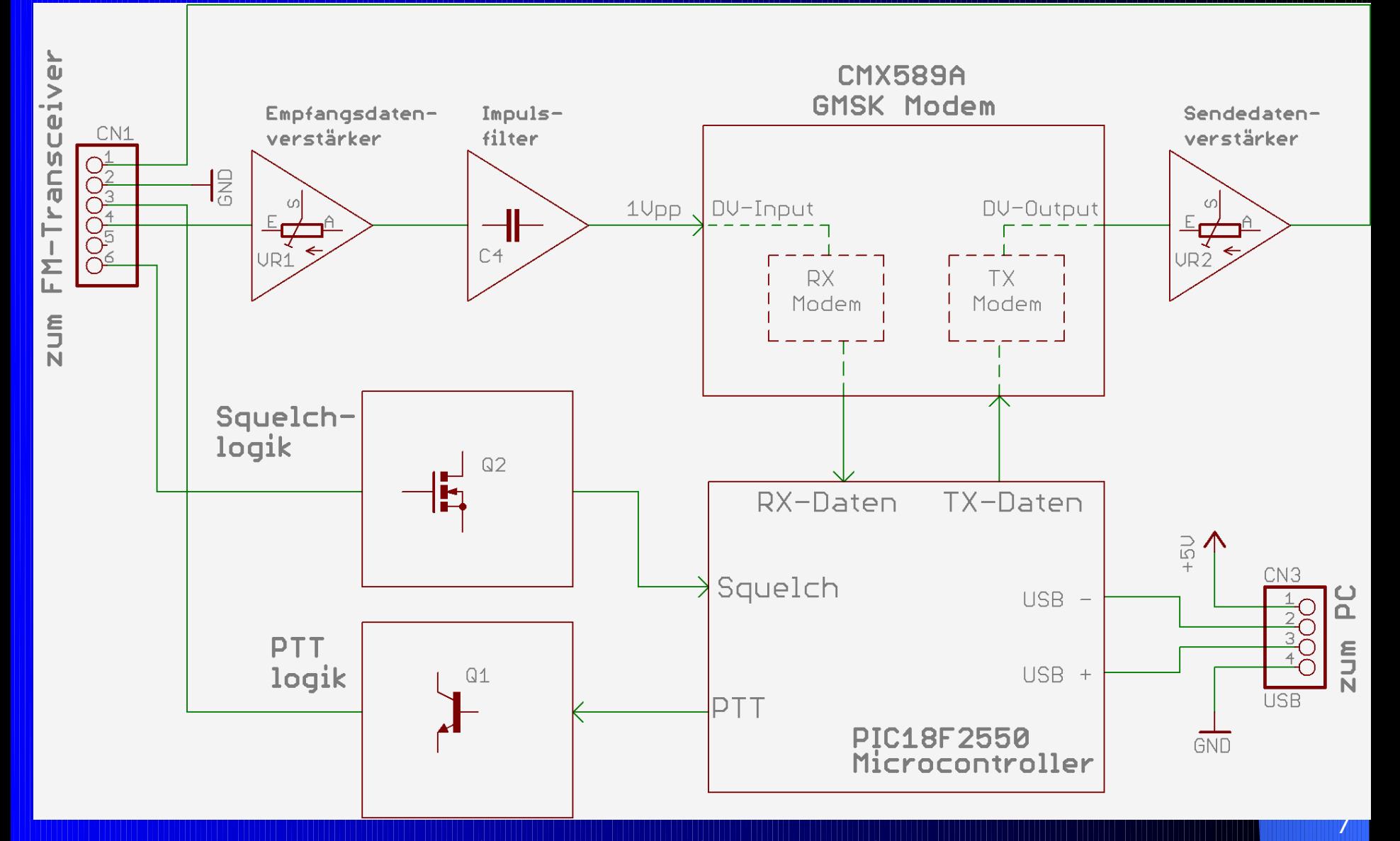

# OEBXWW: Vollwertiger home-made D-Star Repeater von Rudolf OE3RPU

#### Software:

- Basierend auf der Node-Adapter Platine
- der Hot-Spot Software V 2.29
- **Mit ICOM G2 Gateway Anbindung und inkl. D-Plus**

#### Hardware:

- Zwei Kenwood TM700 5 Watt
- 70cm IK-Telecom Weiche MDF1-6

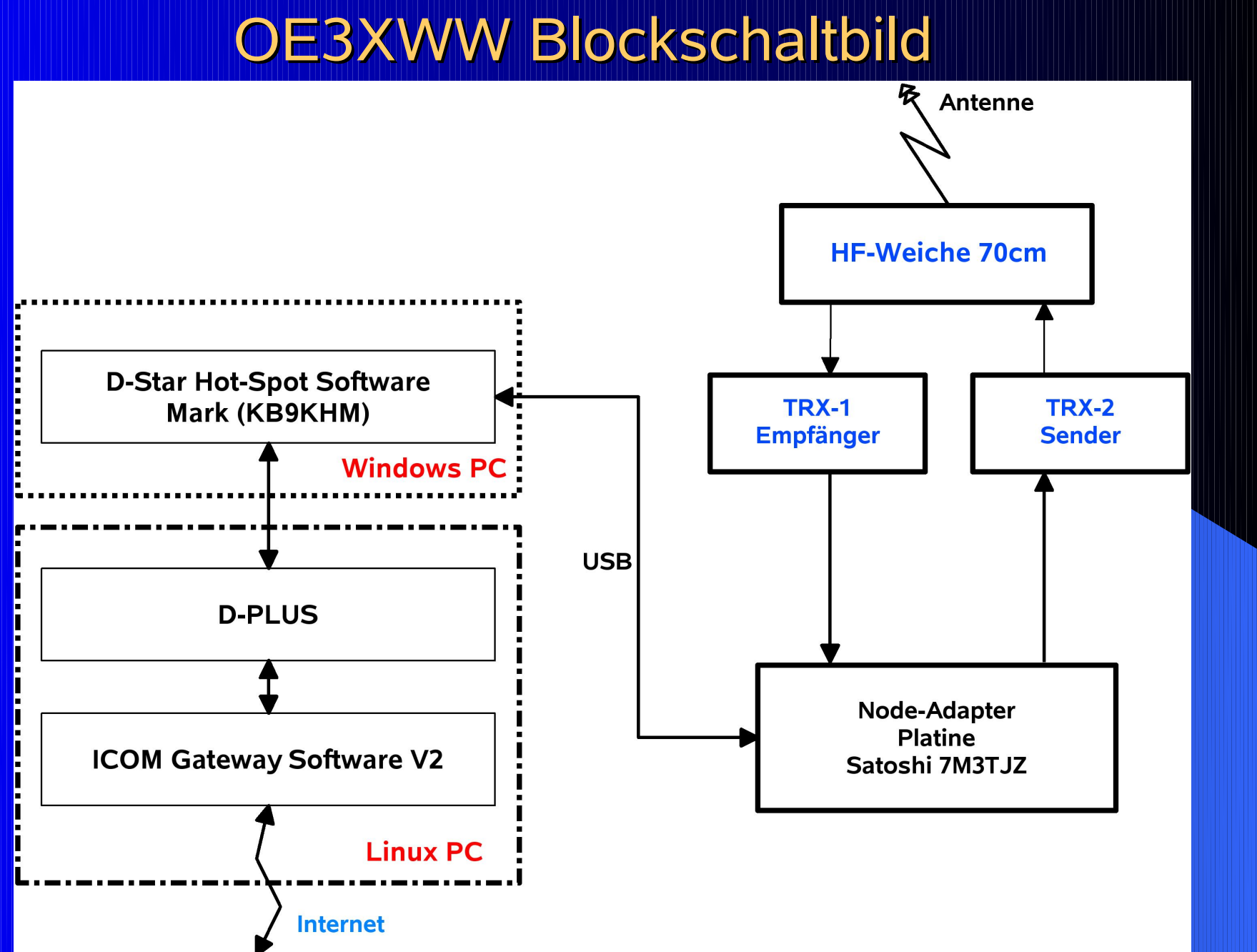

### DV<>FM Crossband Repeater Lösung für schwieriges Gelände **• Mit FM und D-Star Transceiver**

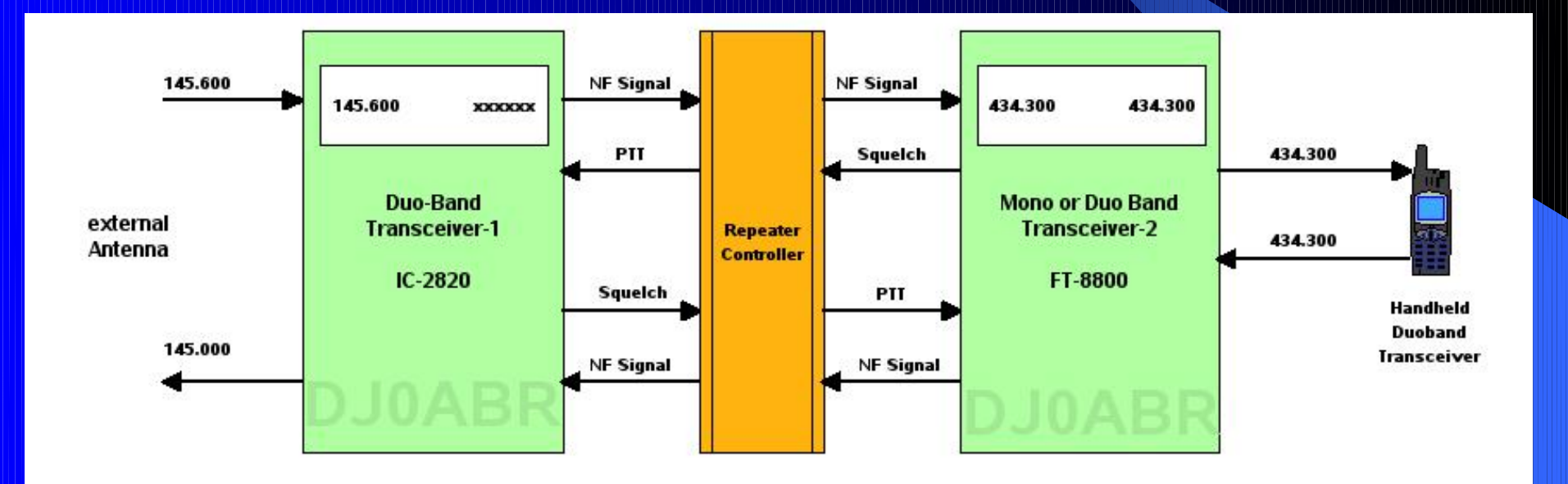

#### Informationsquellen:

Satoshi 7M3TJZ : DV und Node-Adapter: <http://d-star.dyndns.org/> [http://groups.yahoo.com/group/gmsk\\_dv\\_node/](http://groups.yahoo.com/group/gmsk_dv_node/) [http://www.box73.de](http://www.box73.de/)

Hot-Spot Dokumentation W9ARP: <http://www.w9arp.com/hotspot/>

Jonathan G4KLX: Softwarelösungen [http://groups.yahoo.com/group/dstar\\_development](http://groups.yahoo.com/group/dstar_development)

Kurt DJ0ABR: Bastelprojekte Beschreibungen <http://www.dj0abr.de/>